クホルダーから信頼され支持される企業 **ADMIRED COMPANY** 

## **18**式小セ **on** 大セル接続端末 プロ **Micro cell on Macro cell Client Counter Ver.1.0**

作品説明資料 開版

2018 8

第1応用技術 ⼾ †, †  $\frac{1}{2}$   $\frac{1}{2}$   $\uparrow$  ,  $\downarrow$  ,  $\downarrow$ 

4 シスコテクノロジーコン 応募作

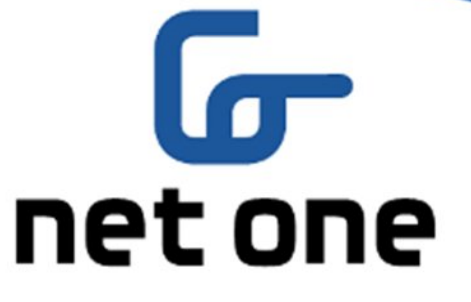

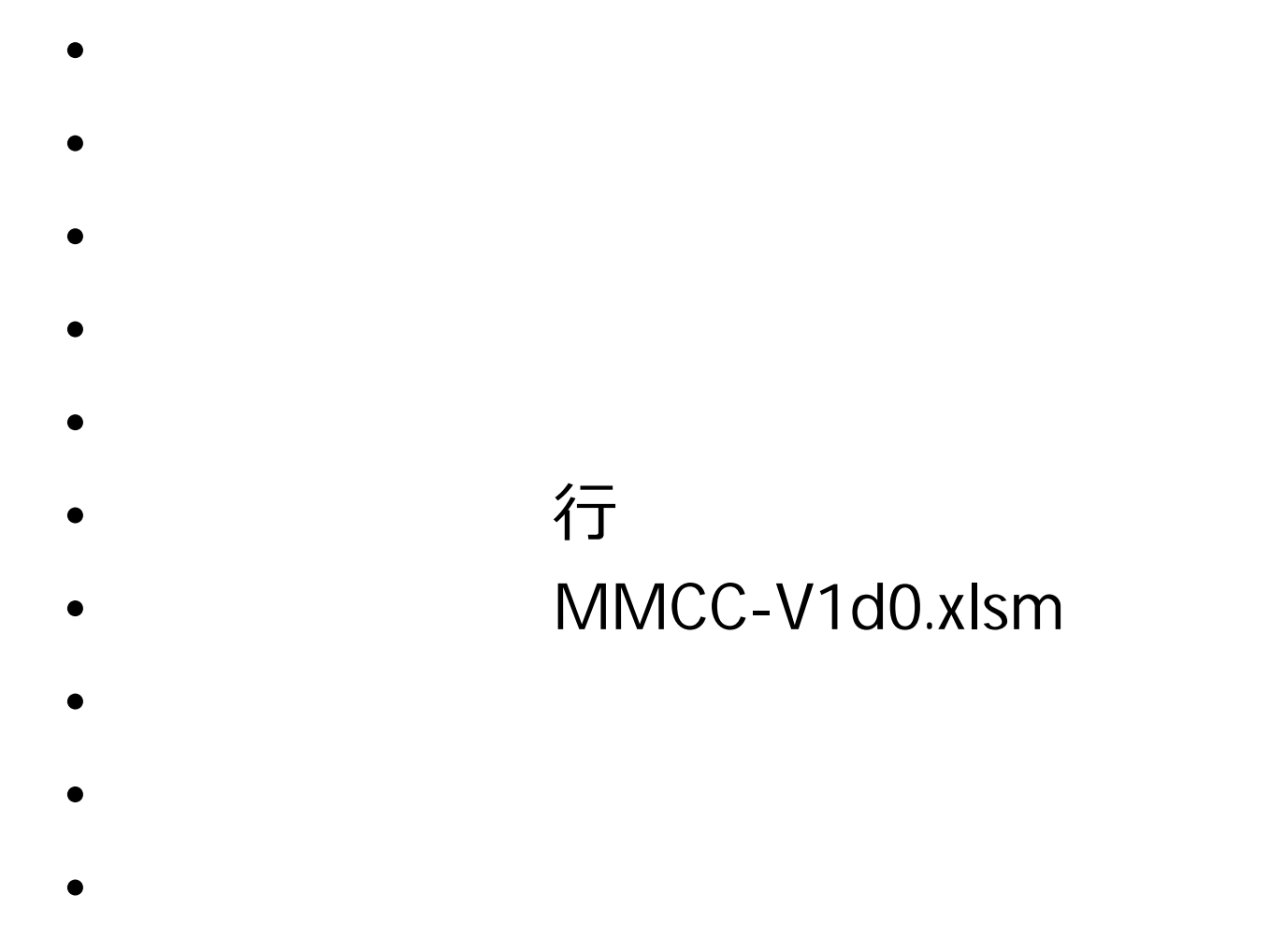

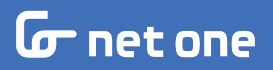

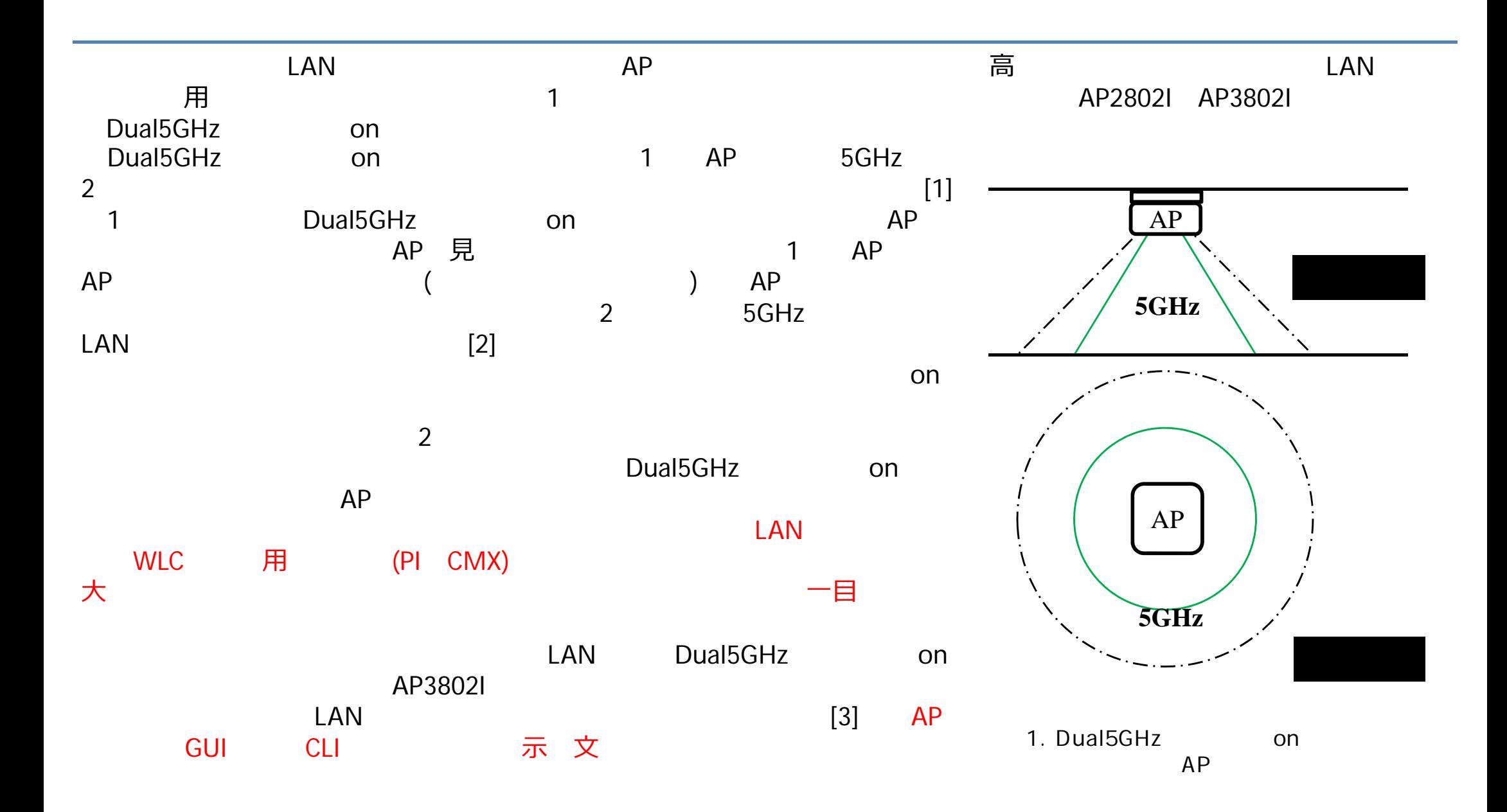

 $G$  net one

 $\overline{2}$ 

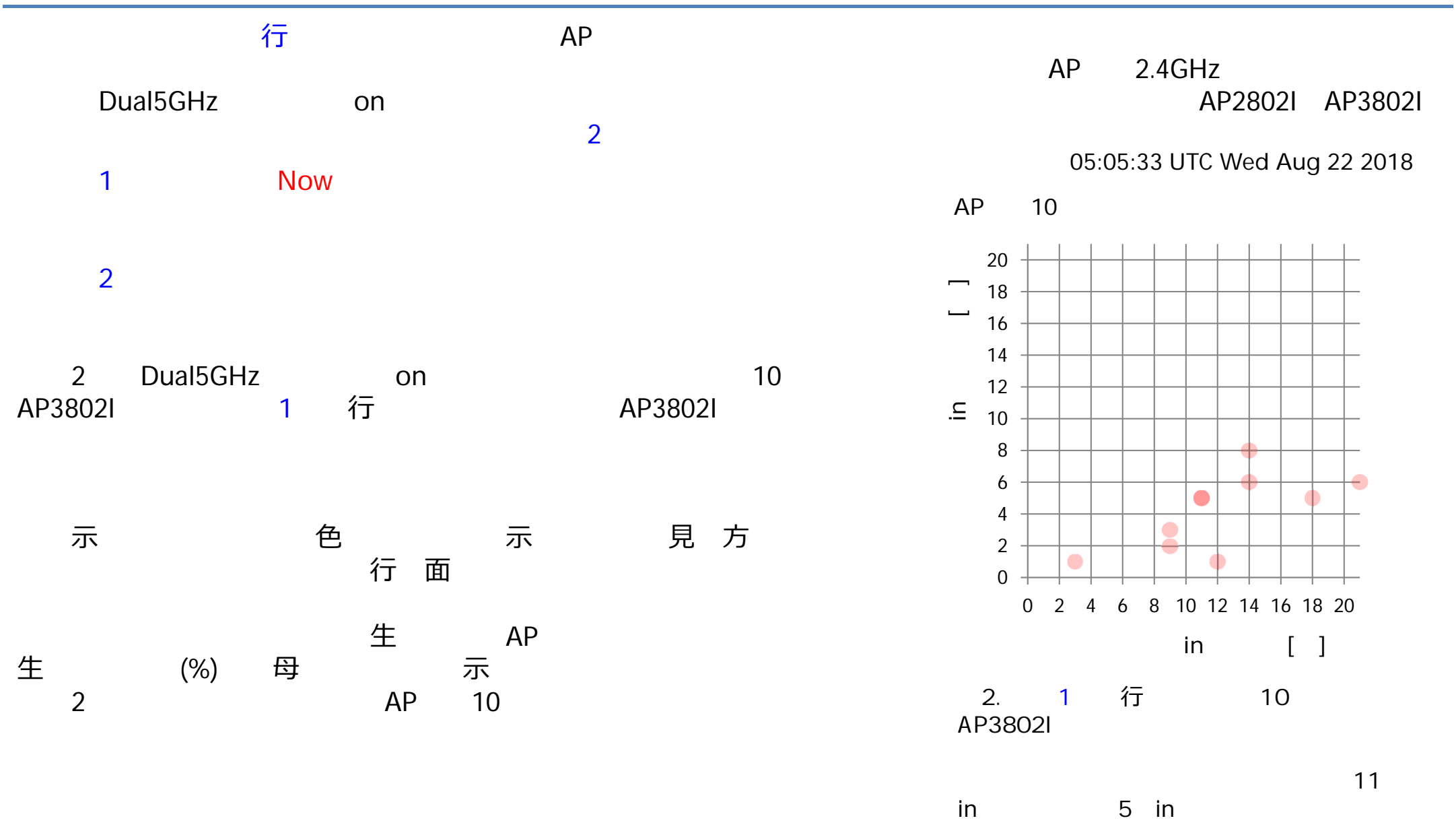

#### G net one

© NetOneSystems Co., Ltd. All rights reserved.

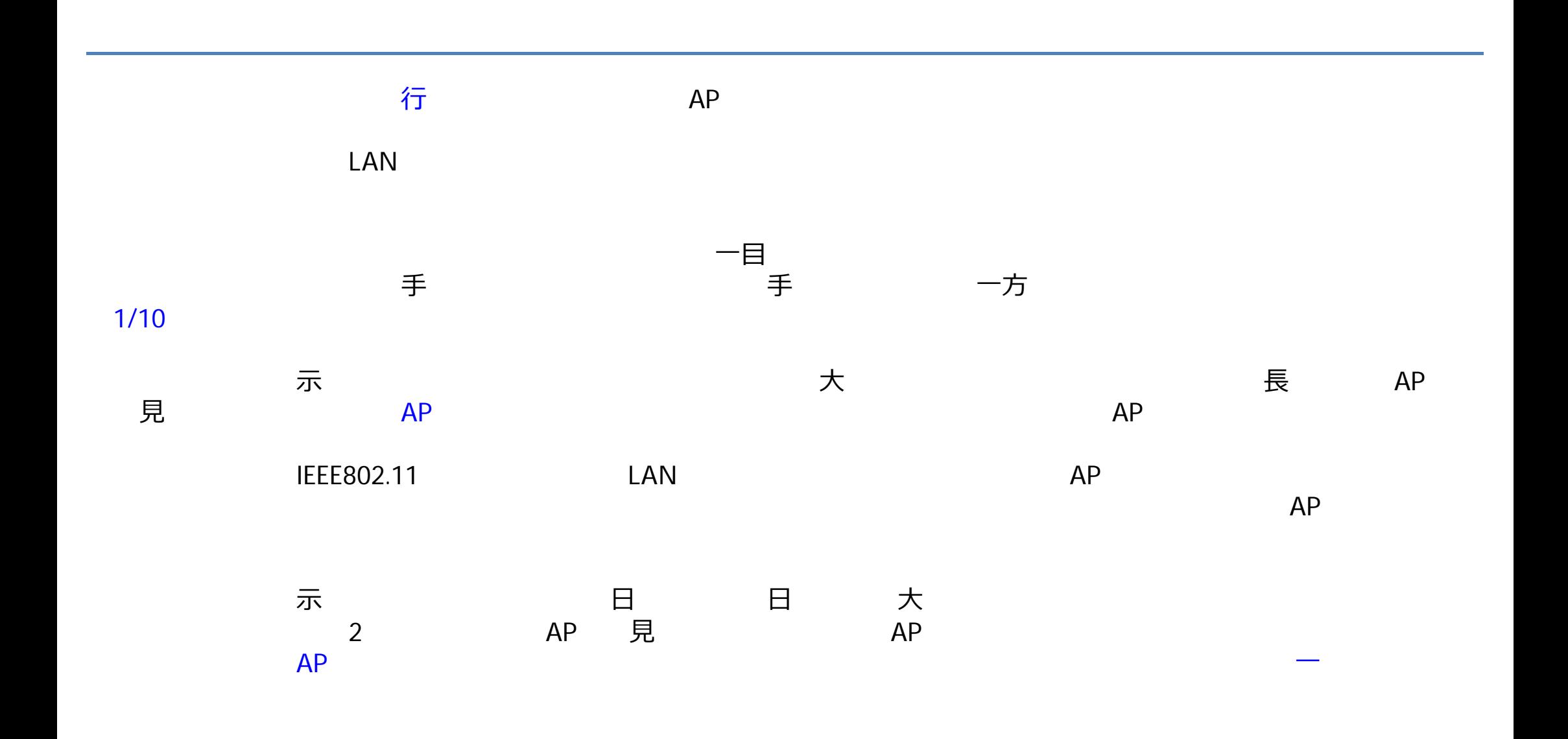

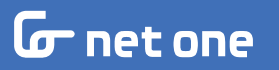

 $\overline{4}$ 

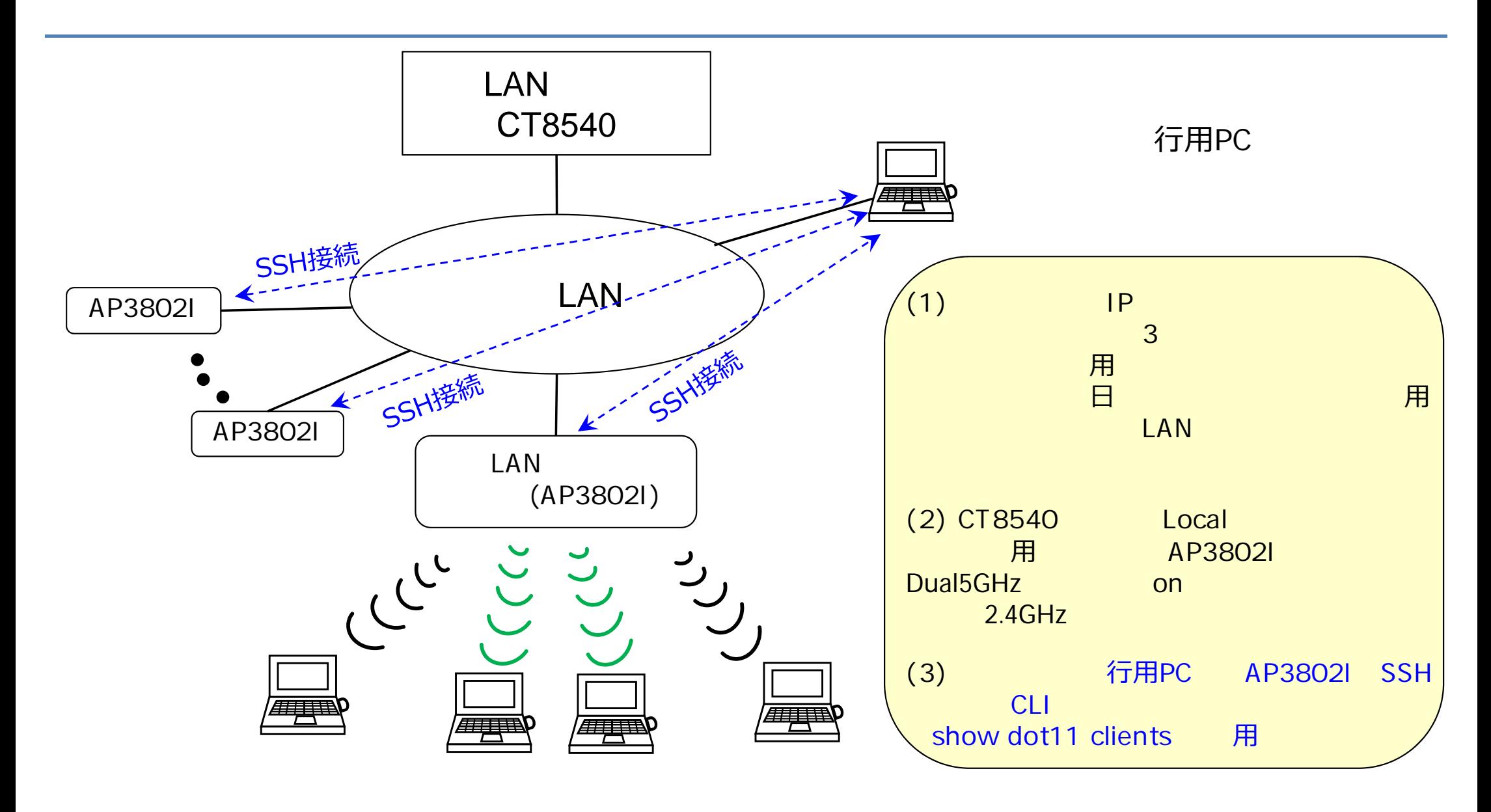

**G** net one

 $3.$ 

5

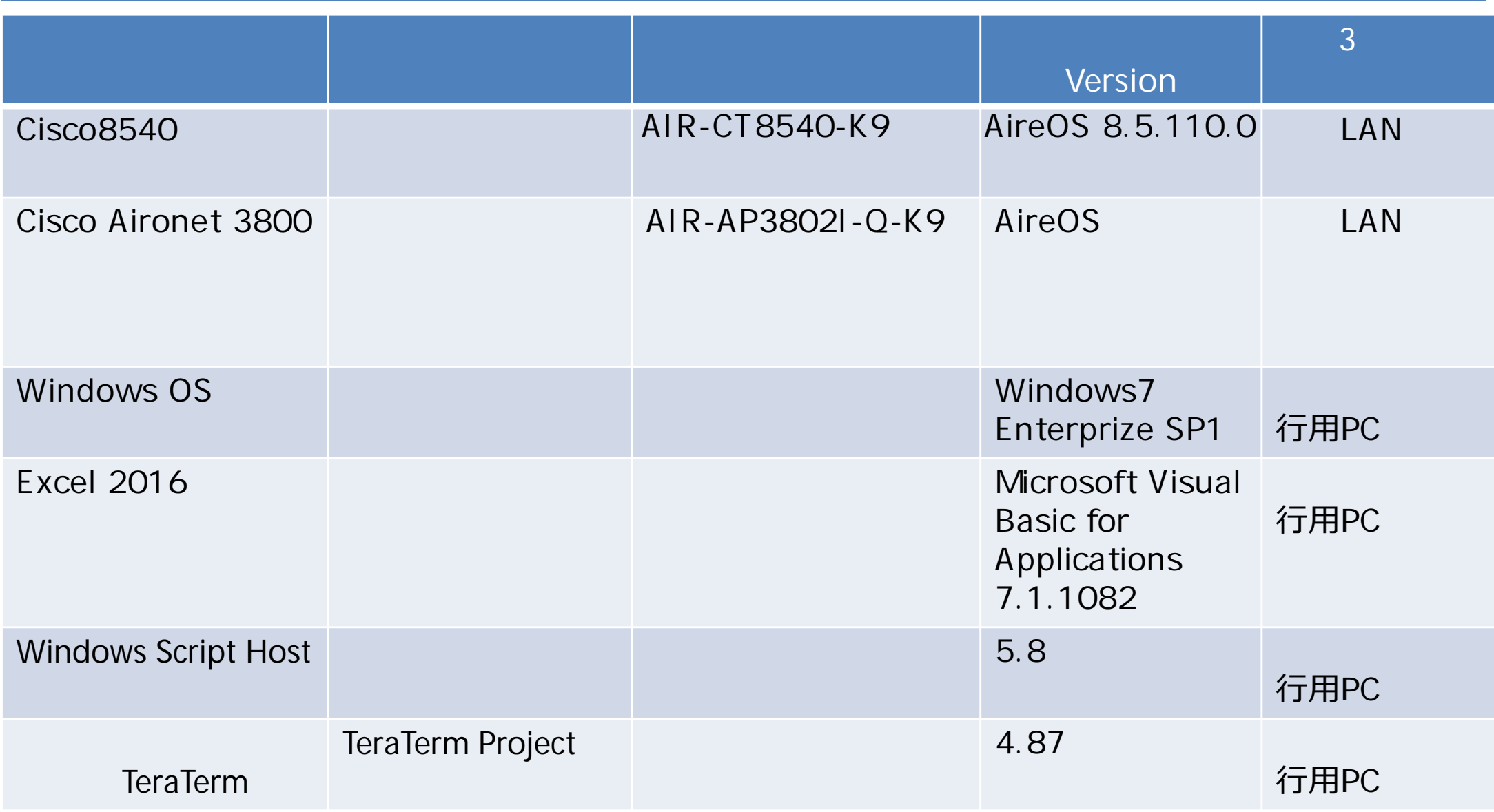

 $1.$ 

# プログラムの実**⾏**環境

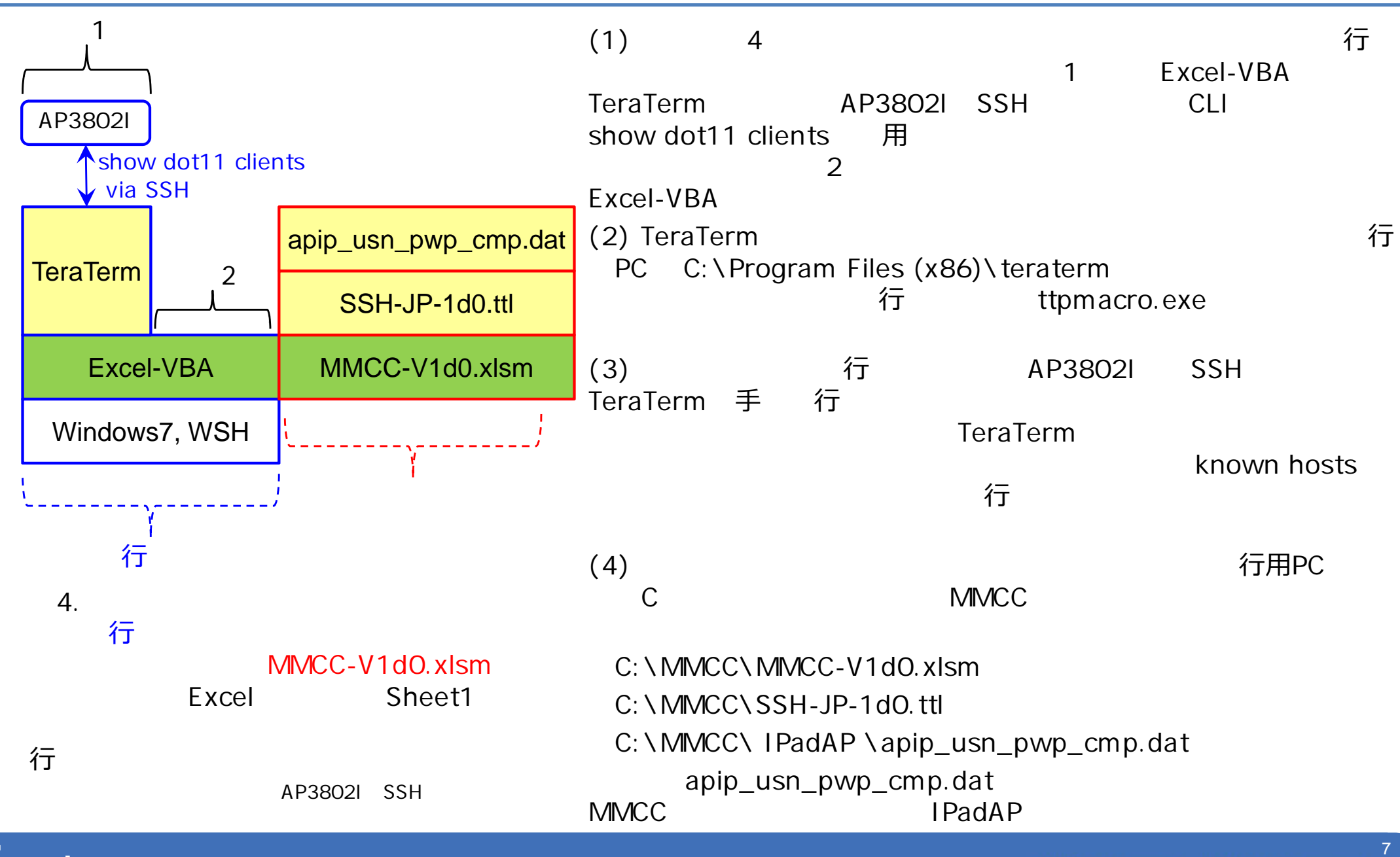

**G** net one

© NetOneSystems Co., Ltd. All rights reserved.

### MMCC-V1dO.xlsm

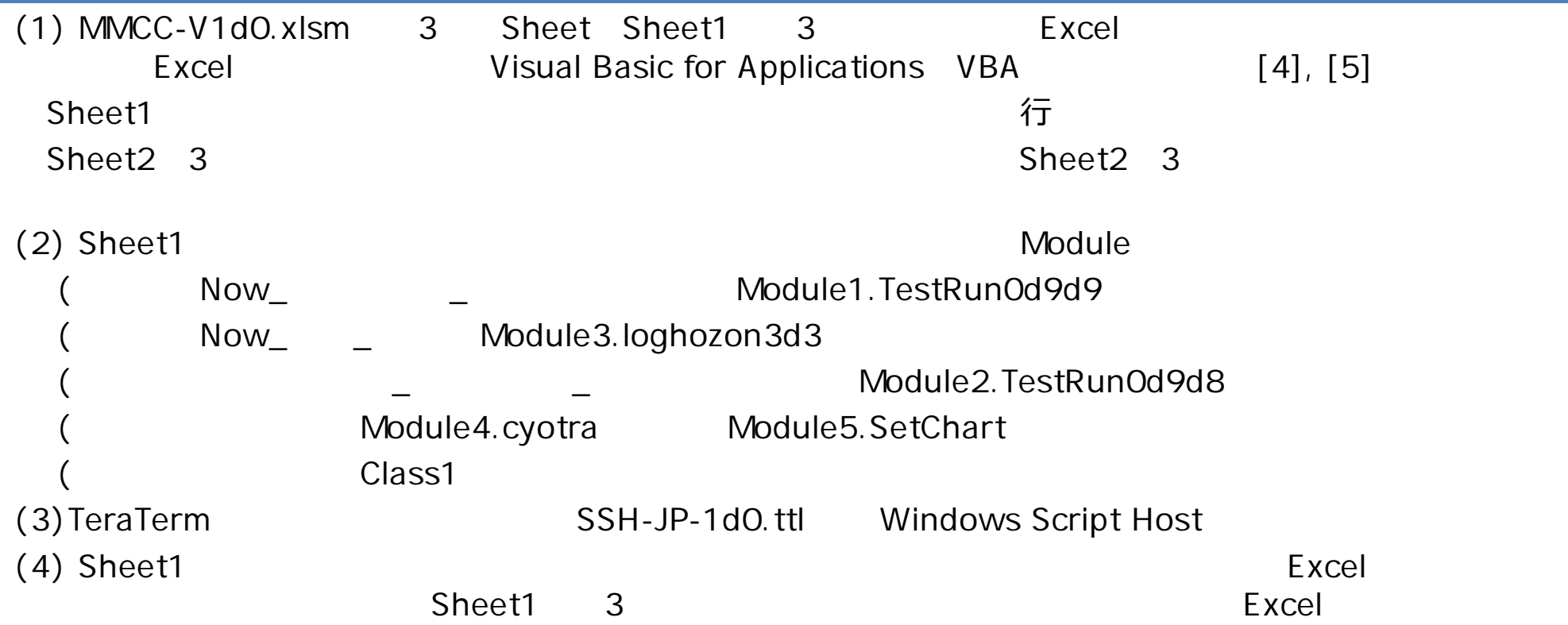

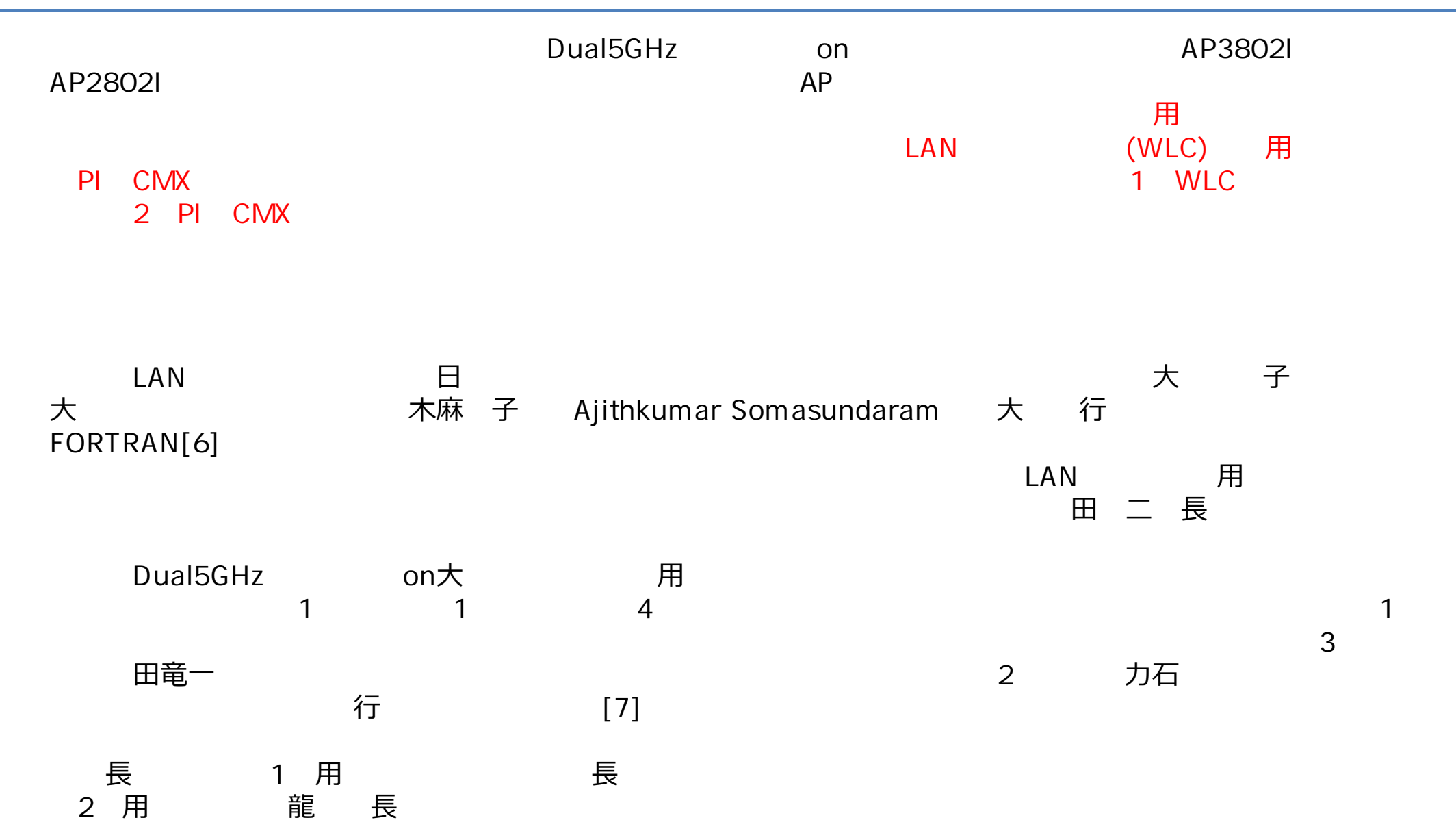

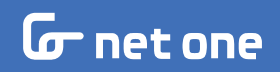

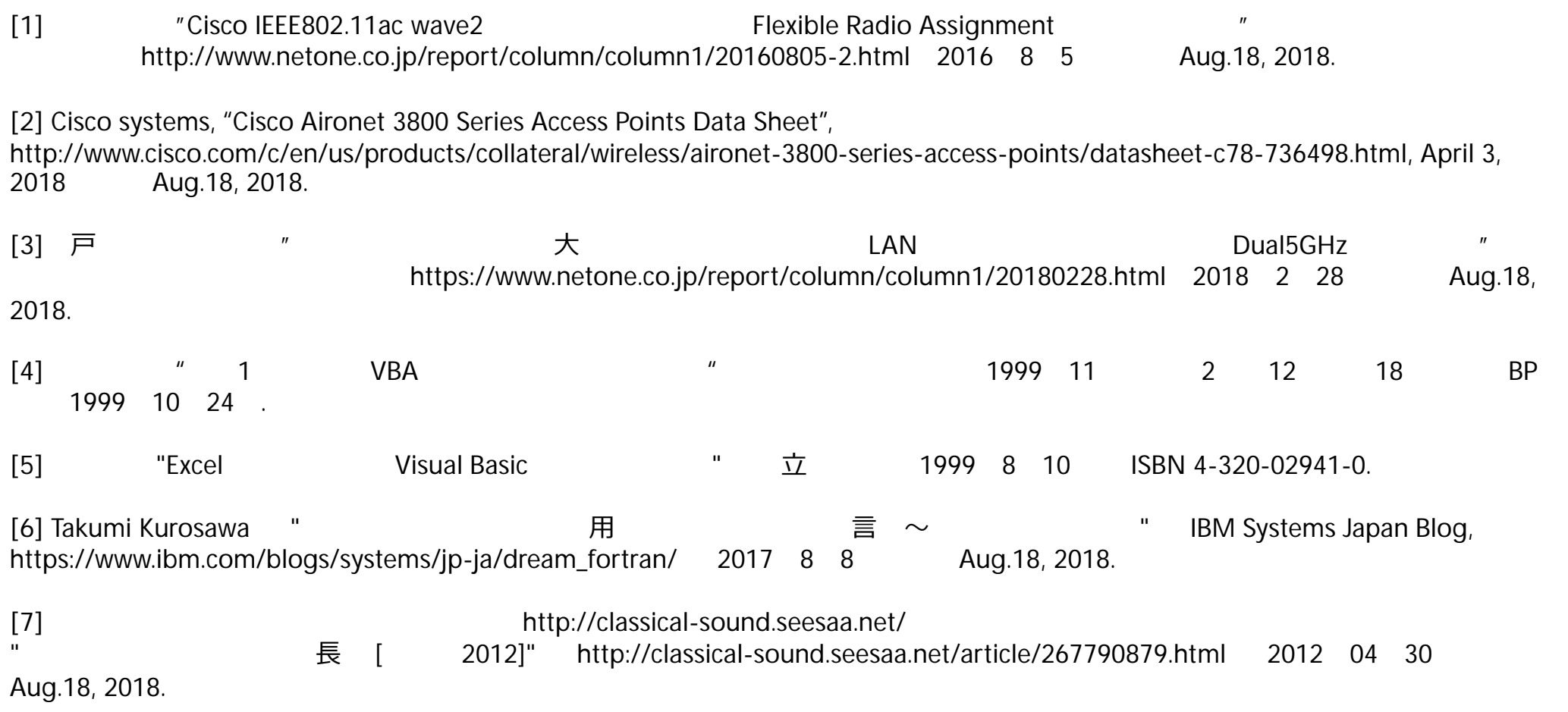

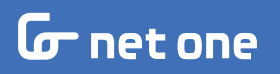

# つなぐ∠ むすぶ∠かわる netone